**راهنماي ثبت نام فراخوان** " **انتخاب و توسعه مدیر عمومی در صنعت نفت**":

**.1 مراجعه به پورتال صنعت نفت از طریق اینترانت (اینترنت داخلی) به آدرس [ir.nioc.portal://http](http://portal.nioc.ir/)** 

**و ورود به سامانه جامع فناوري اطلاعات و ارتباطات از طریق مرورگر کروم**

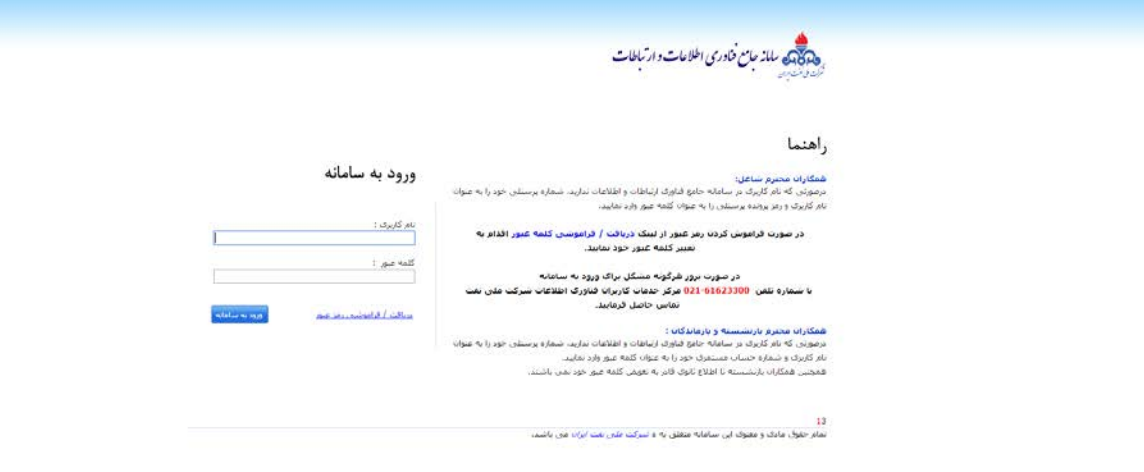

**.2 کلیک برروي پنجره مربوط به مرکز توسعه مدیریت صنعت نفت در میزکار**

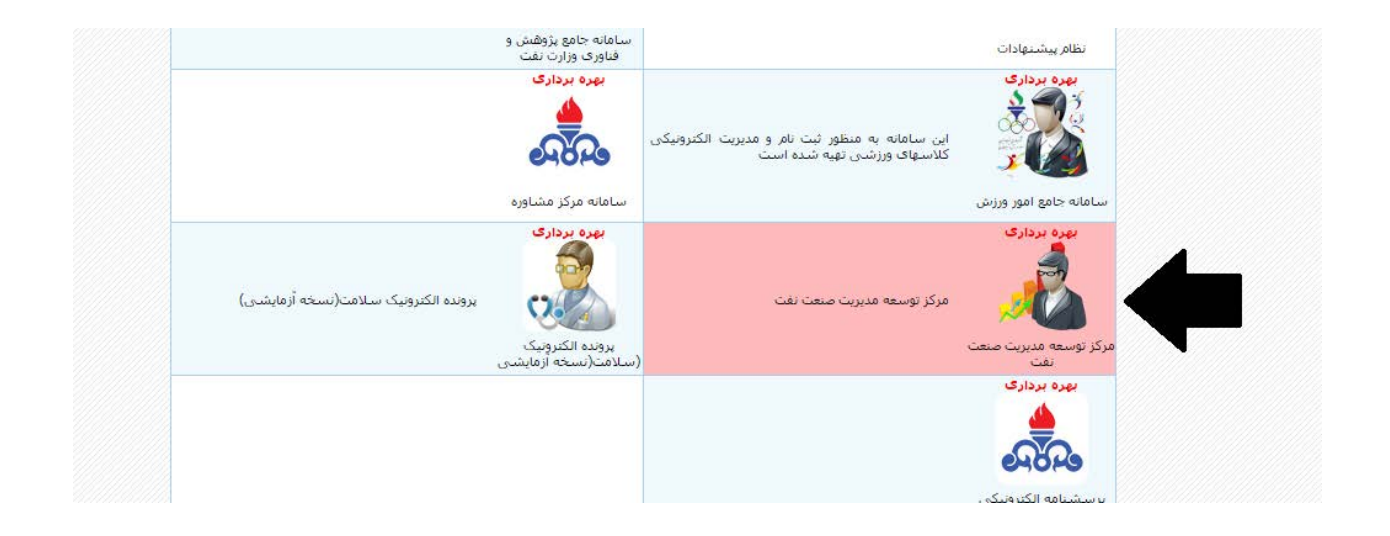

## **.3 ورود به سامانه مرکز توسعه مدیریت صنعت نفت و کلیک برروي گزینه ثبت نام در فراخوان**

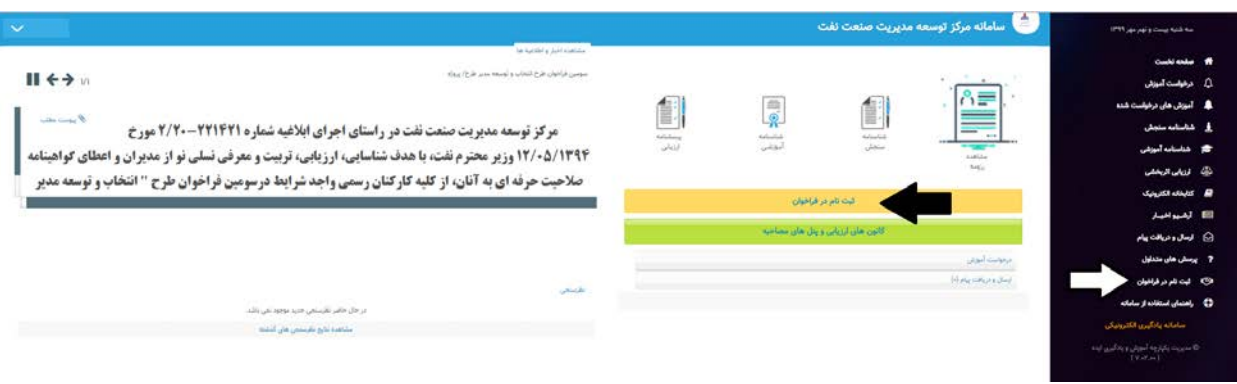

#### **.4 کلیک برروي پنجره مربوط به فراخوان انتخاب و توسعه مدیر عمومی در صنعت نفت**

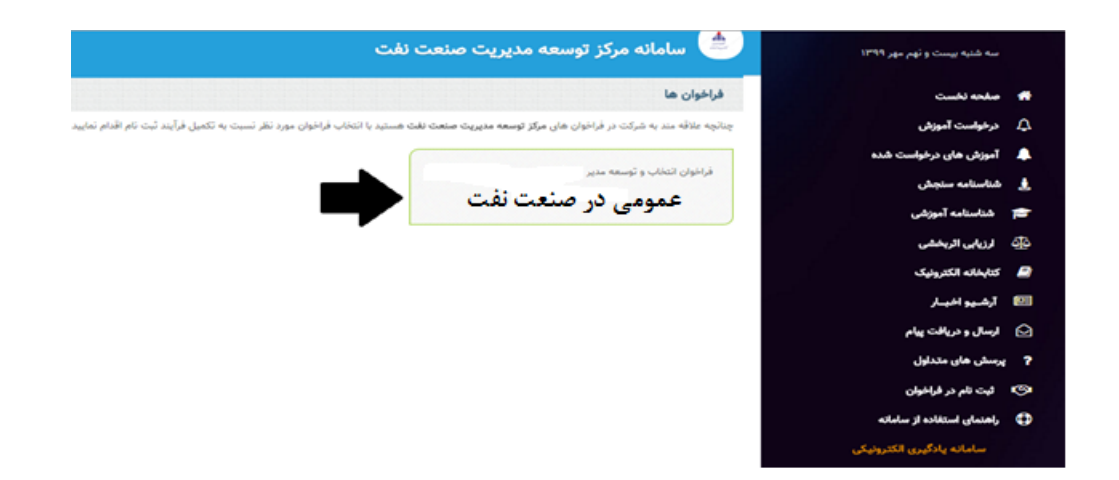

#### **نکته:**

**لینک ثبت نام صرفاً براي متقاضیانی که داراي شرایط اولیه فرخوان (سن، سابقه، مقطع و رشته تحصیلی) هستند قابل رویت و فعال بوده و براي افرادیکه واجد شرایط اولیه فراخوان نیستند لینک فراخوان قابل رویت نمیباشد. بدیهی است شرط شاغل بودن در کارراهه مدیریت پروژه پس از ثبت نام متقاضیان بررسی خواهد شد.**

### **.5 دسترسی به متن فراخوان و تایید تعهدنامه**

**اینجانب متن فراخوان را با دقت مطالعه و بدینوسیله علاقه و آمادگی خود را جهت شرکت در طرح "انتخاب و توسعه مدیرطرح/بروژه در صنعت نفت" اعلام می دارم و متعهد می شوم که همه اطلاعات مربوطه را در فرمهای ثبت نام با دقت و صحت تکمیل نمایم. همتینن در صورتی در می در این مرکز توسعه مدیریت صنعت نفت غیبت یا اعلام انصراف نمایم، آن مرکز مجاز خواهد بود به مدت ۵ سال مرا از مشارکت و حضور در برنامه های آتی توسعه ای محروم و کلیه هزینه های مترتب را از حقوق اینجانب کسر نماید.** 

# **.6 تکمیل فرمهاي رزومه اجباري و پاسخ به آزمونهاي خوداظهاري**

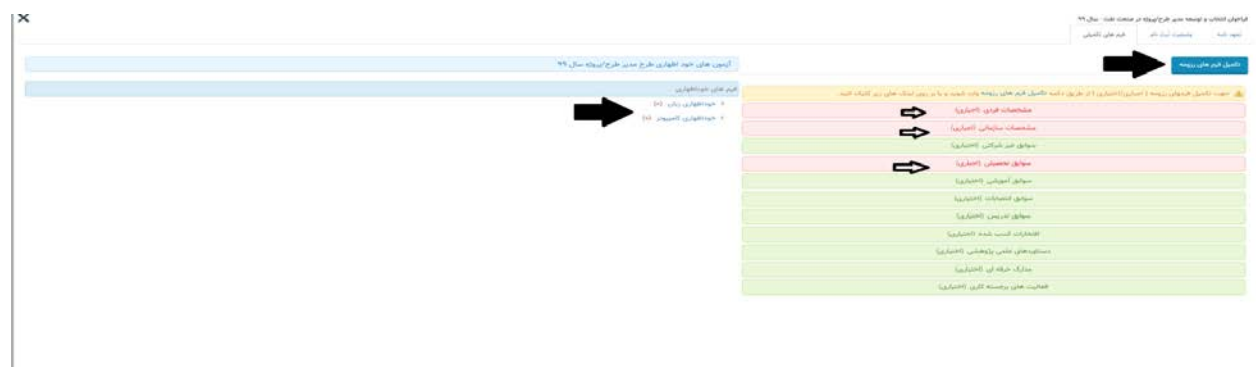

#### **نکته:**

- **تکمیل تمام فرمهاي اجباري رزومه، الزامی می باشد.**
- **درفرم سوابق تحصیلی، ثبت مدرك تحصیلی، رشته و گرایشهاي تمام مقاطع تحصیلی ضروریست.**
- **پاسخ به تمام سئولات آزمونهاي خوداظهاري الزامیست و درصورت عدم پاسخ به تمام سئوالات، پرونده فرد بررسی نخواهند شد.**

sales and states

- **پس از اتمام آزمونهاي خوداظهاري، متقاصیان از بستن پنجره خودداري نموده و حتما روي ایکون ذخیره و خروج کلیک شود. در غیر اینصورت اطلاعات در سامانه ذخیره نشده و پرونده فرد قابل بررسی نخواهد بود.**
	- **.7 اتمام فرایند ثبت نام در فراخوان**
	- **درصورت انجام موفقیت آمیز ثبت نام طبق راهنما پیغام زیر قابل رویت خواهد بود.**

س از املام آمادگی شما همکار م جهت بررسی در این مرکز با موفقیت کیت کردید. طرابند کبت نام شما در فراخوان مدیر عمومى